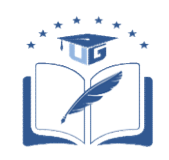

## FACULTAD DE CIENCIAS MATEMÁTICAS Y FÍSICAS UNIVERSIDAD DE GUAYAQUIL

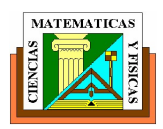

## PROCESO DE MATRICULACIÓN EN CURSOS DE NIVELACIÓN

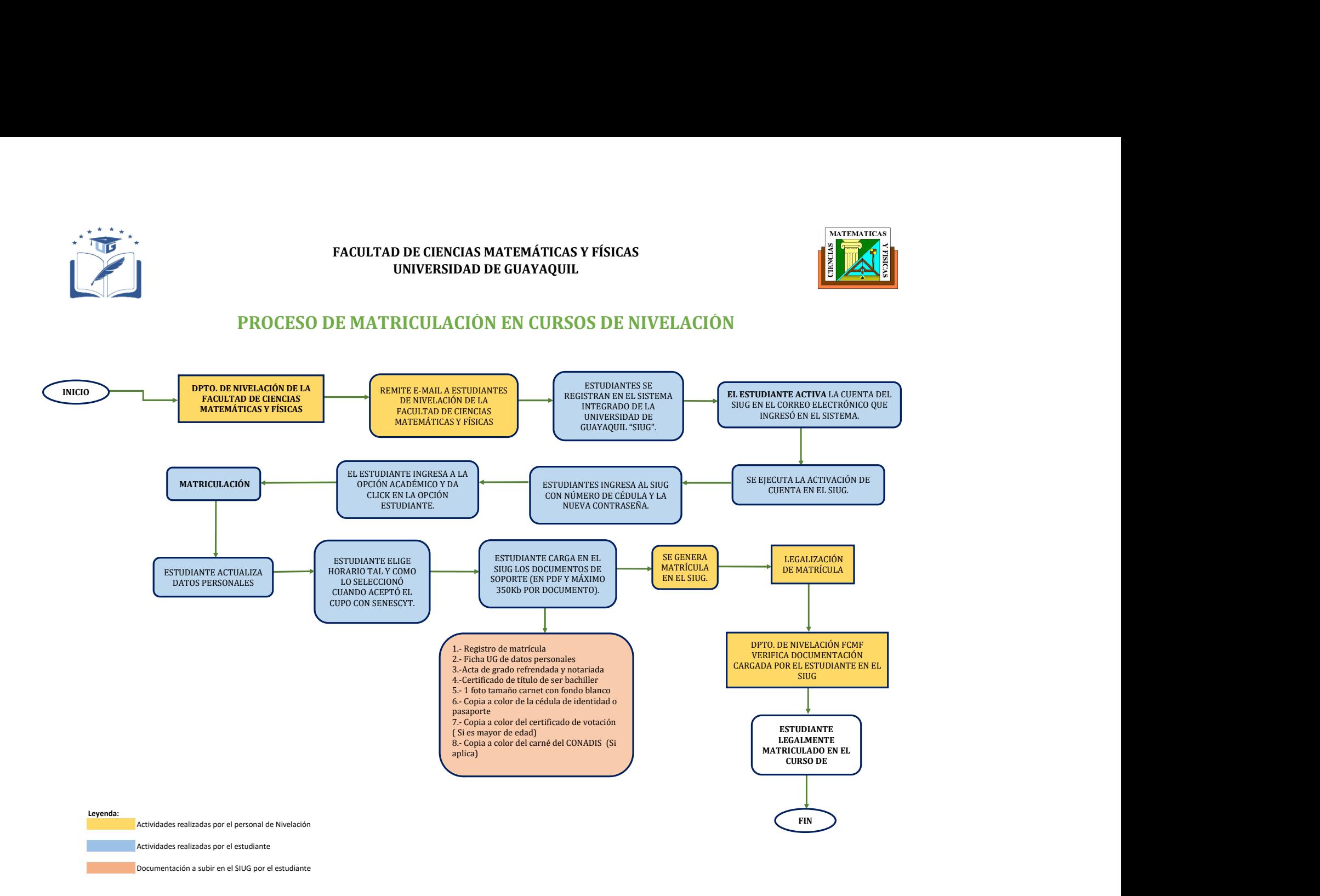